## Single Sample Tool *Set*

Lets you work on methods and run an analysis for a single sample.

If you click the Single Sample icon, the toolbar changes as shown.

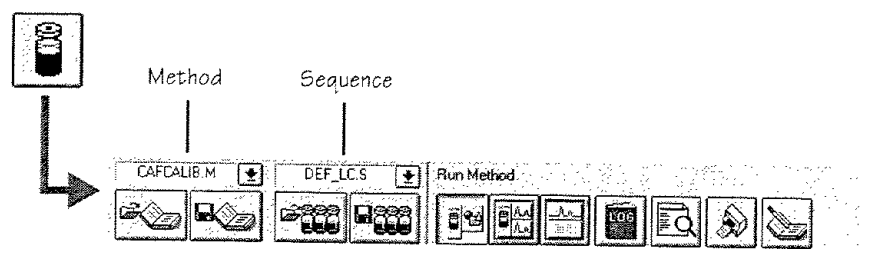

Move the cursor over individual icons or screen items to display descriptive information on the message line.

## Sequence Tool Set

Lets you work on sequences and run automated analyses of multiple samples.

If you click the Sequence icon, the toolbar changes as shown. The sampling diagram now shows the sample tray.

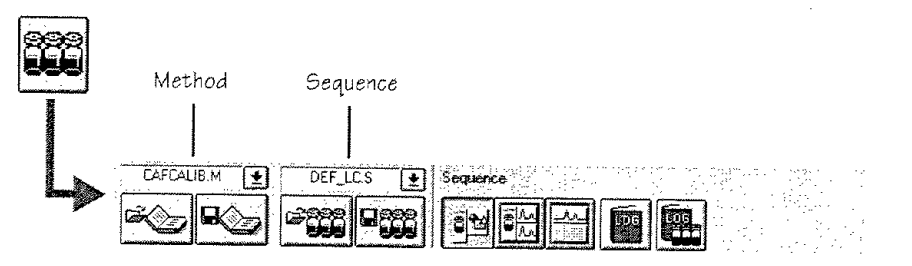

Move the cursor over individual icons or screen items to display descriptive information on the message line.

## Flow Injection Analysis

Lets you inject multiple samples directly into the detector, bypassing the chromatographic column. The results are sent to a single data file. FIA can be used for method development or for applications that do not require chromatography.

a achievem service products and such a service of the products of the service of the service of the service of

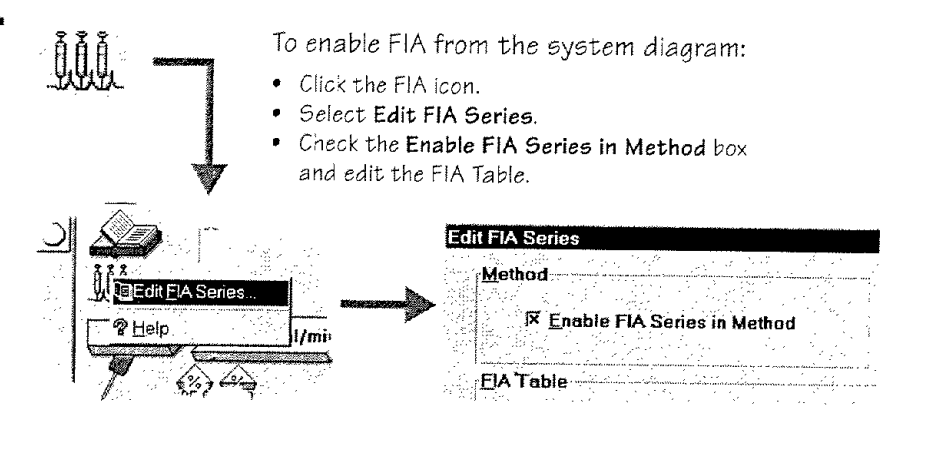

-7-